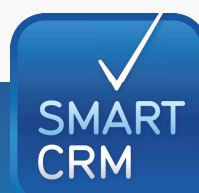

# **SMARTCRM.DMS.ELO**

 $\sqrt{2}$ 

#### DMS-Aufruf  $\bigcap$

- Direkter Aufruf von ELOprofessional aus SMARTCRM heraus
- Aufruf der ELOprofessional-Recherche aus SMARTCRM zur Suche nach Dokumenten einer bestimmten Adresse
- Berücksichtigung evtl. in ELOprofessional definierter Rechte bei der Suche
- Vorbelegung der Belegart bei der Suche
- Suche von Dokumenten über einen definierbaren Zeitraum (optional)
- Aufruf von Belegen aus ELOprofessional über das Modul SMARTCRM.Absatz, z. B. zu einer bestimmten Rechnungs- oder Auftragsnummer (optional)

#### Verschlagwortung

■ Automatische Verschlagwortung von Dokumenten bei der Übergabe nach ELOprofessional (optional)

## DMS-Übergabe

- Manuelle Übergabe von Dateien aus SMARTCRM an ELOprofessional
- Automatische Übergabe definierter Dokumente an ELOprofessional (optional)
- Bereitstellung von Adress- und Ansprechpartnerinformationen an ELOprofessional für die E-Mail-Archivierung (optional)

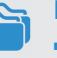

Dokumentation im CRM

### ■ Gleichzeitige Dokumentation in der CRM-Kundenakte

## Starke Partner: SMARTCRM und ELOprofessional

Bündeln Sie die Vorteile von CRM und DMS und verbinden Sie SMARTCRM mit Ihrem Dokumenten-Management-System.

#### Konfigurationen

■ Die Konfiguration der Standardschnittstelle zwischen SMARTCRM und ELOprofessional erfolgt durch die SMARTCRM GmbH

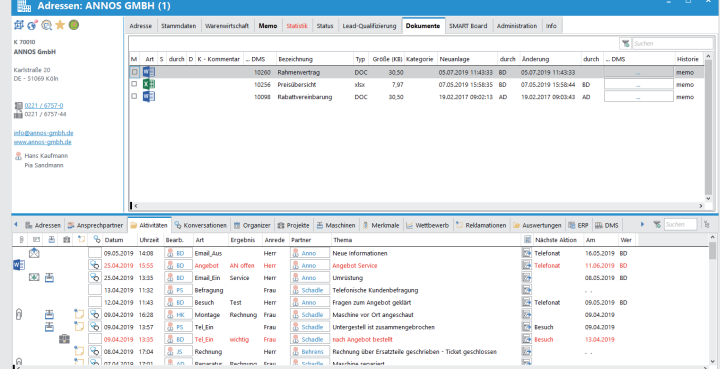

Sehen Sie unser CRM-System live – kostenlos und unverbindlich direkt auf ihrem Bildschirm: https://smartcrm.gmbh/unternehmen/online-demo-vereinbaren

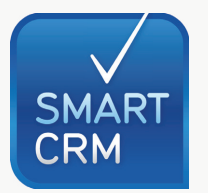

Hauptsitz: Georg-Todt-Straße 1, 76870 Kandel, Deutschland, Tel. +49 7275 98866-0, vertrieb@smartcrm.de, www.smartcrm.de Niederlassung Österreich: Friedensstraße 12, 5082 Grödig, Österreich, Tel. +43 662 870952-0 vertrieb@smartcrm.at, www.smartcrm.at

Niederlassung Schweiz: Juchstrasse 45, 8500 Frauenfeld, Schweiz, Tel. +41 52 770 00-50 vertrieb@smartcrm.ch, www.smartcrm.ch